# Corso di Informatica

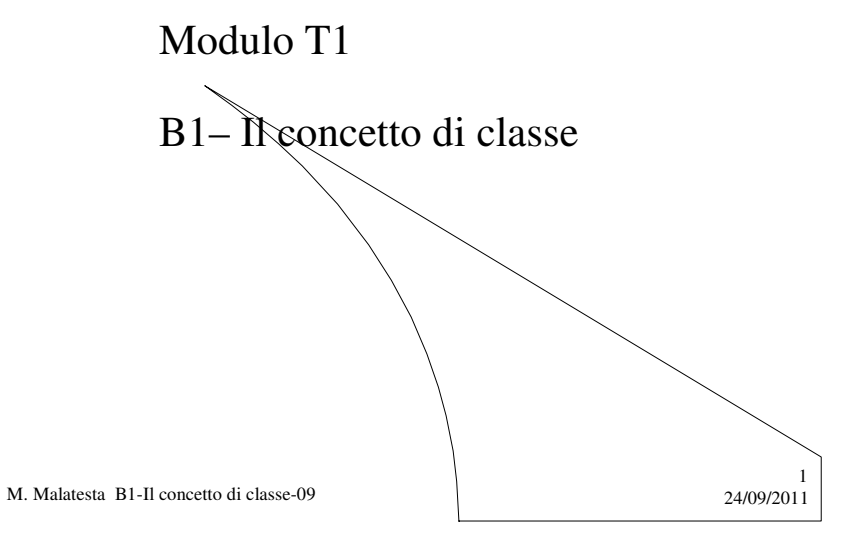

# Prerequisiti

- Programmazione elementare
- Conoscenza dell'uso delle funzioni
- Utilizzo della UML

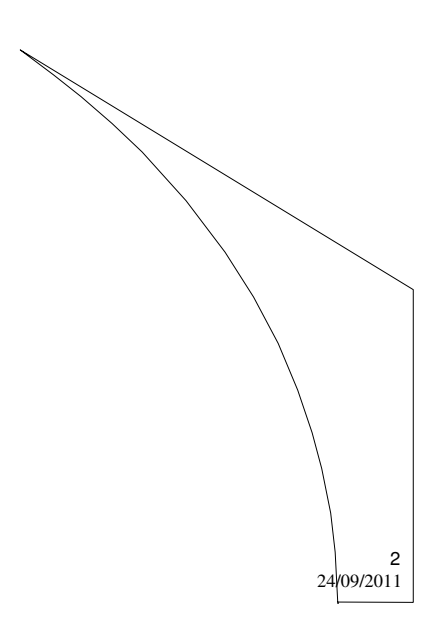

M. Malatesta B1-Il concetto di classe-09

# Introduzione

Gli oggetti reali *sono una infinità* e noi non saremmo mai in grado di gestirli, se non procedessimo a *raggruppare tutti gli oggetti con le stesse caratteristiche*. Questo raggruppamento prende il nome di **classificazione**.

Allora ci si chiede: **si possono raggruppare oggetti software simili?**

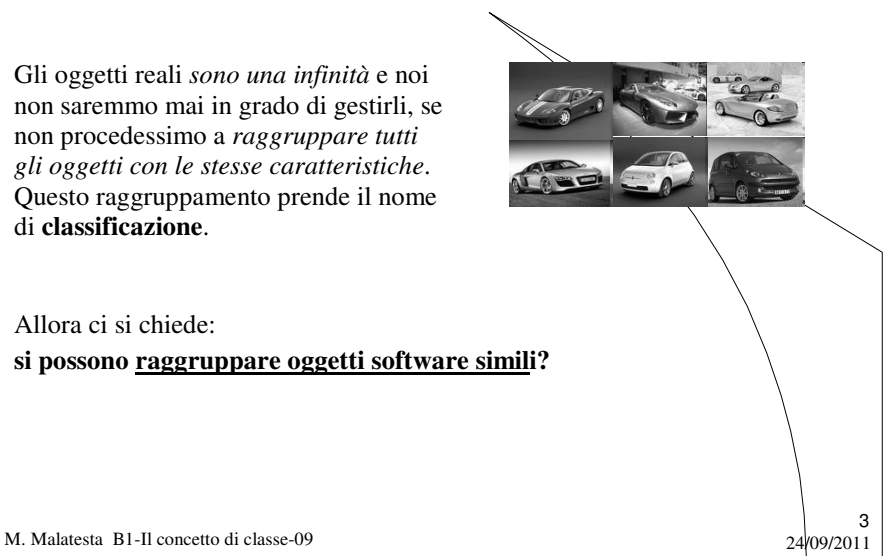

## Il concetto di classe

Tutti gli oggetti simili, ossia con *stessi attributi* e *stessi metodi*, possiamo immaginarli come scaturiti da un *modello generale* che chiamiamo **classe**.

#### Una classe:

- è un **modello astratto** che rappresenta un insieme di oggetti aventi caratteristiche comuni (es. schedaTelefonica, studente, televisore,...)
- contiene le **caratteristiche comuni** (attributi e metodi) degli oggetti da essa rappresentati.

**Gli oggetti sono tutte le istanze (concrete) di una classe, aventi in comune le proprietà e i metodi di essa**.

M. Malatesta B1-Il concetto di classe-09 24/09/2011

# Il concetto di classe

La **classe** contiene:

- **cosa** le singole istanze (gli **oggetti**) possono fare dal punto di vista utente (**interfaccia**);
- **come** lo possono fare, attraverso attributi e la definizione dei metodi (**implementazione**).

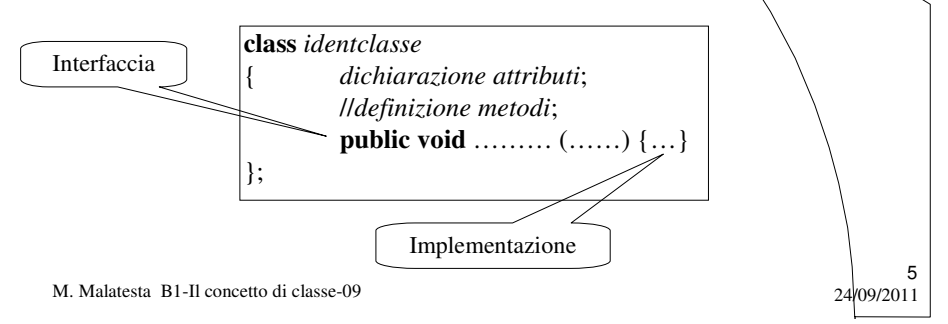

# Implementazione di classi

La **dichiarazione** di una **classe** ha le seguenti caratteristiche:

- contiene la dichiarazione degli attributi (le proprietà)
- $\bullet$  contiene la definizione dei metodi (le operazioni)
- trattandosi di una dichiarazione *la classe NON occupa memoria*
- è un modello, la cui istanza è l'oggetto che, essendo considerato come una variabile, *occupa effettivamente memoria.*
- consente di usare l'oggetto creato senza conoscerne l'implementazione, ma solo le firme dei metodi, grazie all'astrazione procedurale

M. Malatesta B1-Il concetto di classe-09 24/09/2011

#### Implementazione di classi

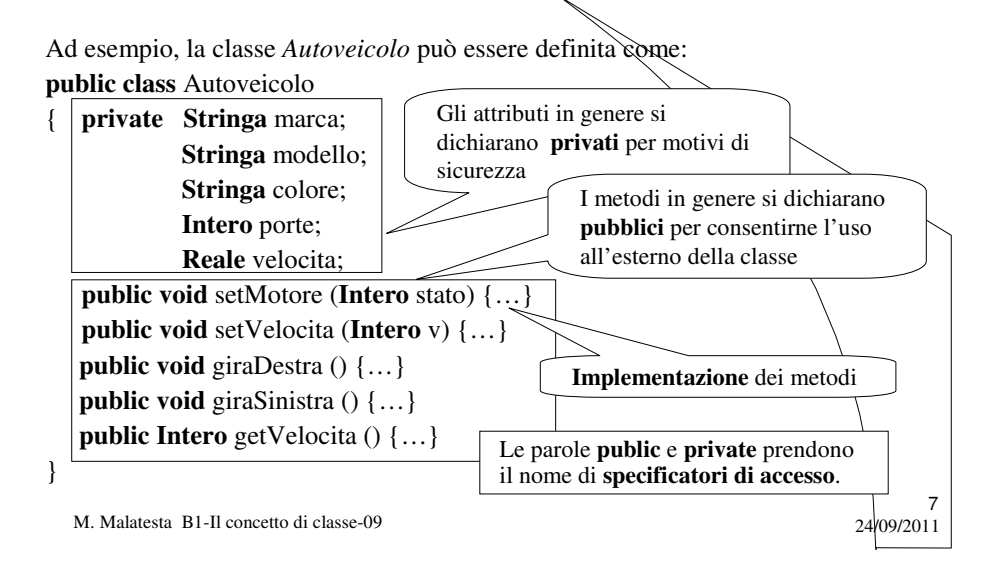

#### Diagramma della classe

- Mediante la **UML**, si può tracciare il **diagramma della classe** che prevede uno schema del tipo indicato a fianco, in cùi il progettista inserisce:
- **nome della classe**
- **dichiarazioni degli attributi**
- **dichiarazione dei metodi**, ossia i **prototipi** (interfacce con eventuali parametri)

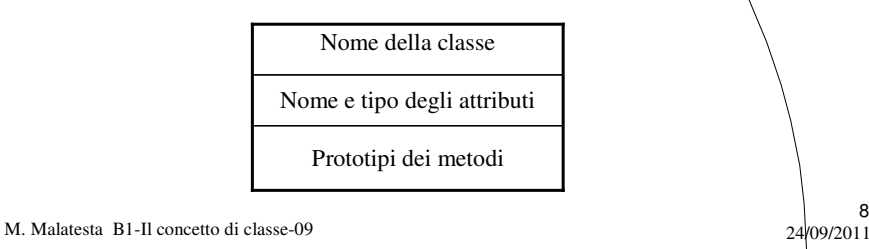

#### Diagramma della classe

Ad esempio, la classe **Autoveicolo** dell'esempio precedente, può essere appresentata come indicato dal seguente diagramma della classe (+ indica **public**, - indica **private**)

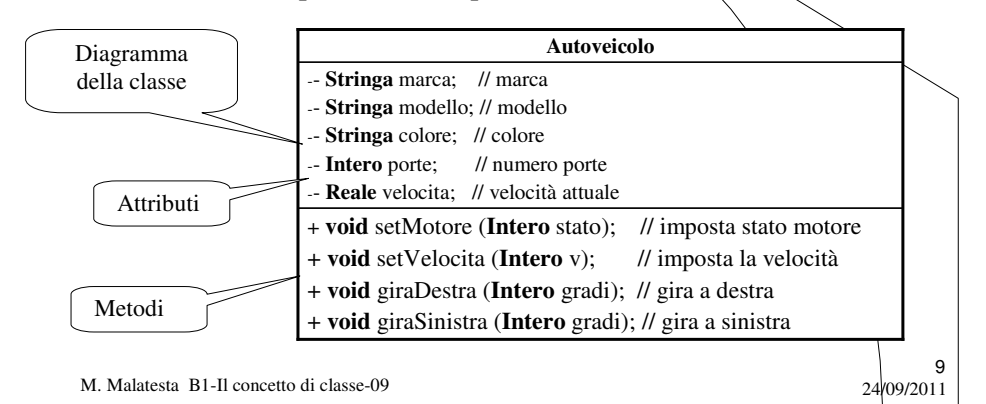

## I metodi di default

Sebbene ogni classe possieda metodi specifici in base al problema, esistono tuttavia alcuni metodi, detti metodi di default, che sono praticamente sempre presenti.

I metodi di default sono:

- **Metodo costruttore**
- **Metodi accessori**
- **Metodi modificatori**

Vediamo in dettaglio a cosa serva ciascuno di essi.

M. Malatesta B1-Il concetto di classe-09 24/09/2011

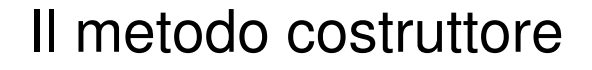

Per istanziare una classe è opportuno che sia presente un particolare metodo detto **metodo costruttore**.

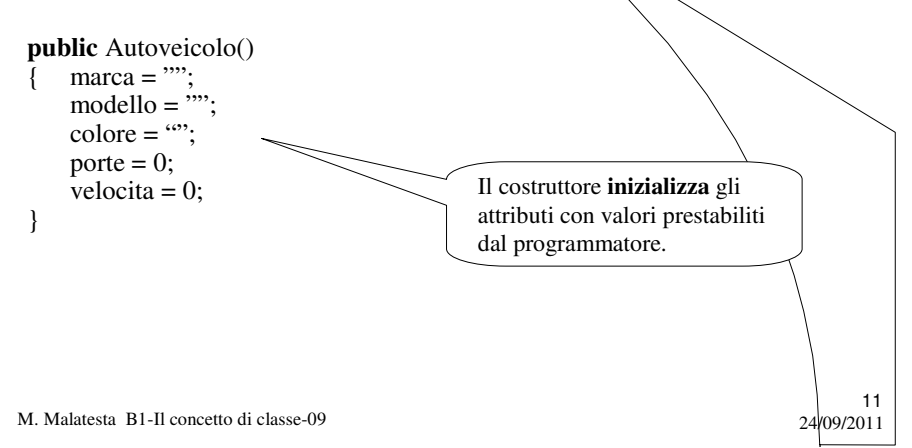

# Il metodo costruttore

Il costruttore:

- è un **metodo di default** che non ha valore di ritorno
- serve ad **inizializzare** gli oggetti della classe con valori prestabiliti ed evita il rischio di utilizzare oggetti i cui attributi non siano stati inizializzati.
- è l'unico metodo che può avere lo stesso nome della classe
- può essere senza parametri (gli attributi dell'oggetto creato avranno i valori che il programmatore assegna all'interno del costruttore)
- può essere con parametri (i valori degli attributi possono essere letti da input ed assegnati all'oggetto)

M. Malatesta B1-Il concetto di classe-09 24/09/2011

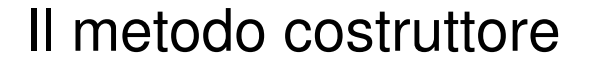

La creazione di un oggetto (*istanza della classe*) si indica con

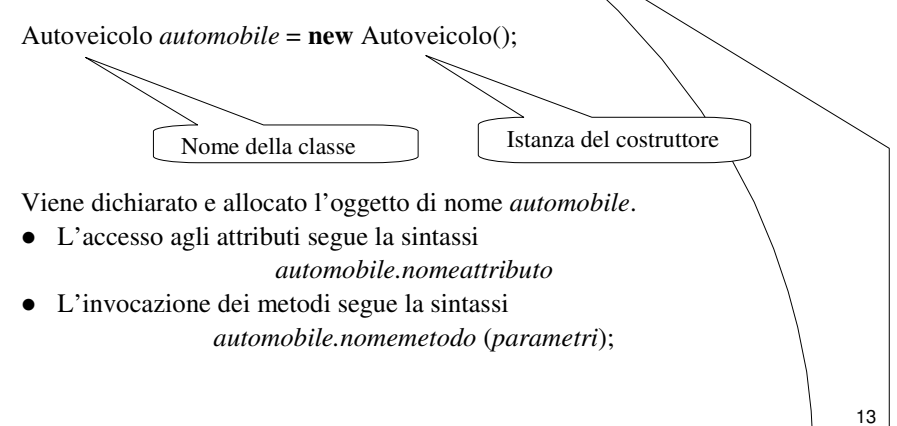

M. Malatesta B1-Il concetto di classe-09 24/09/2011

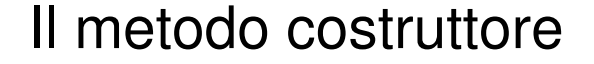

Un esempio di **costruttore con parametri** può essere **public** Autoveicolo (**Stringa** ma, **Stringa** mo, **Stringa** c, **Intero** p, **Reale** v)

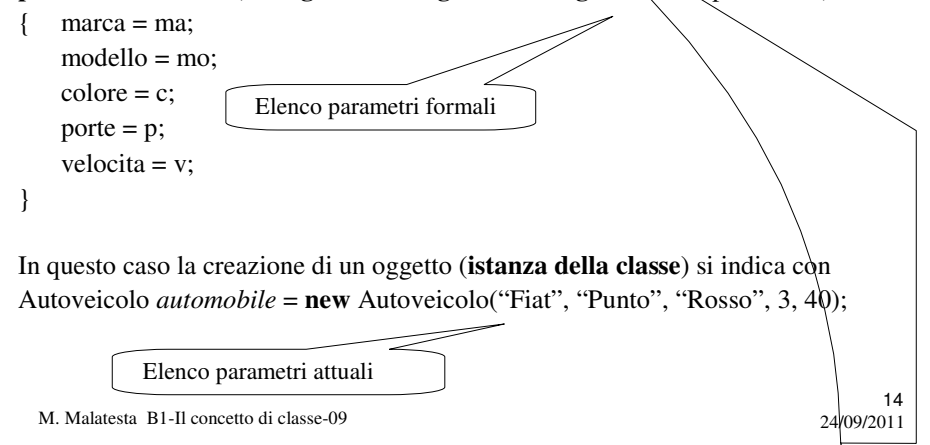

#### Il metodo costruttore

**public** Autoveicolo();

**public** Autoveicolo (**Stringa** ma, **Stringa** mo, **Stringa** c, **Intero** p, **Reale** v)

I due metodi **hanno lo stesso nome**:

- in alcuni paradigmi di programmazione non è ammesso
- nel paradigma ad oggetti prende il nome di **sovraccarico dei metodi** (*overloading*),
- *hanno firma diversa*.
- è un esempio di **polimorfismo**, una delle proprietà della OOP che vedremo in seguito.

M. Malatesta B1-Il concetto di classe-09 24/09/2011

#### I metodi accessori

I **metodi accessori** sono metodi che consentono di accedere in lettura agli attributi di una classe.

**public Intero** getVelocita () {**Ritorna** velocita;}

In generale i metodi accessori:

- non hanno parametri;
- hanno un valore di ritorno diverso da **void**
- hanno, per convenzione, un nome con prefisso **get** (sono anche detti **metodi get**)

M. Malatesta B1-Il concetto di classe-09 24/09/2011

15

# I metodi modificatori

I **metodi modificatori** sono metodi che consentono di accedere in scrittura agli attributi di una classe.

**public void** setVelocita (**Intero** v) {velocita = v;}

In generale i metodi modificatori:

- hanno come parametro il valore da assegnare all'attributo;
- hanno un valore di ritorno **void**
- hanno, per convenzione, un nome con prefisso **set** (sono anche detti **metodi set**)

M. Malatesta B1-Il concetto di classe-09 24/09/2011

# La classe Punto

Mettere UML di classe Punto generico punto del piano cartesiano e munirla di costruttore con parametri e dispense pag 21 senza e di metodi accessori e modificatori per l'ascissa e per l'ordinata. **ATTIVITA**': disegnare il diagramma della classe *Punto* che individui un

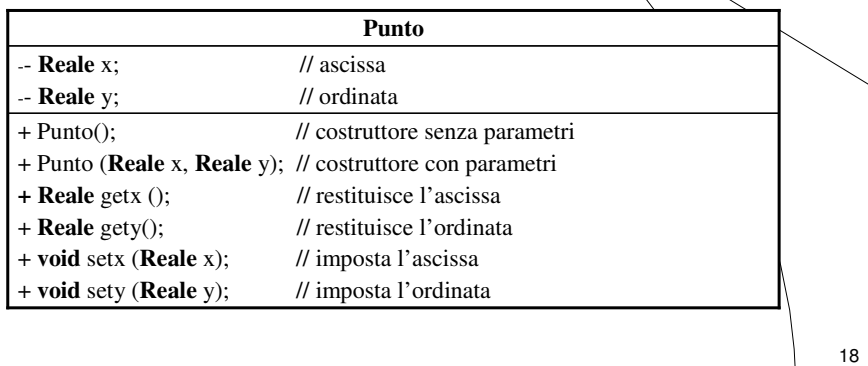

M. Malatesta B1-Il concetto di classe-09 24/09/2011

# Argomenti

- Il concetto di classe
- Implementazione di classi
- Diagramma della classe
- I metodi di default
- Il metodo costruttore
- I metodi accessori
- I metodi modificatori
- La classe Punto

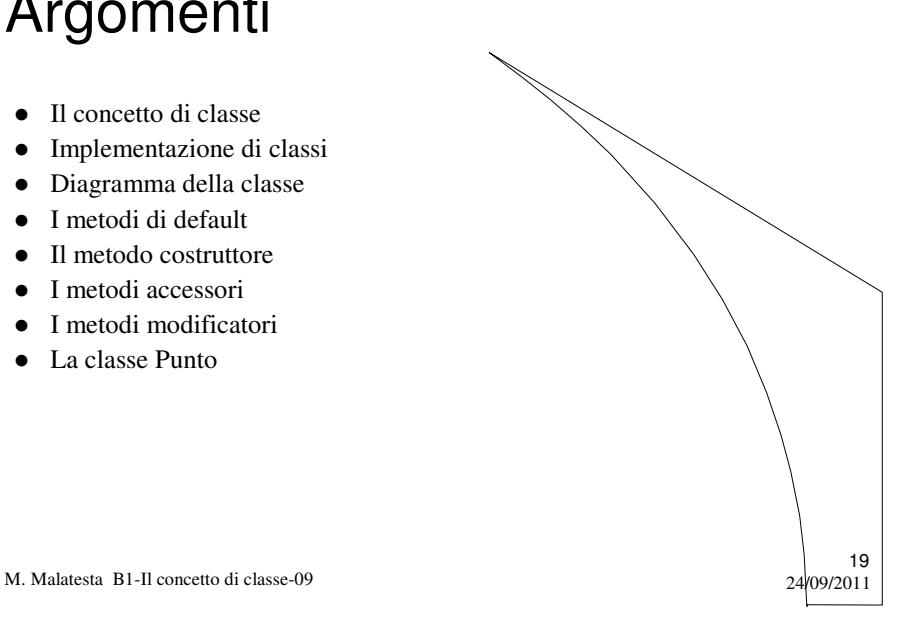

# Altre fonti di informazione

- P.Gallo, F.Salerno Informatica Generale 1, ed. Minerva Italica
- M.Romagnoli, P.Ventura Linguaggio C/C++, ed. Petrini
- A. Garavaglia, F.Petracchi, S.Forte Strutture dati e programmazione per oggetti, ed. Masson Scuola

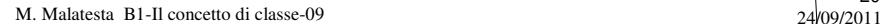